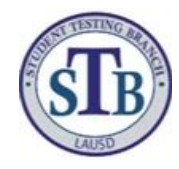

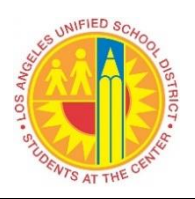

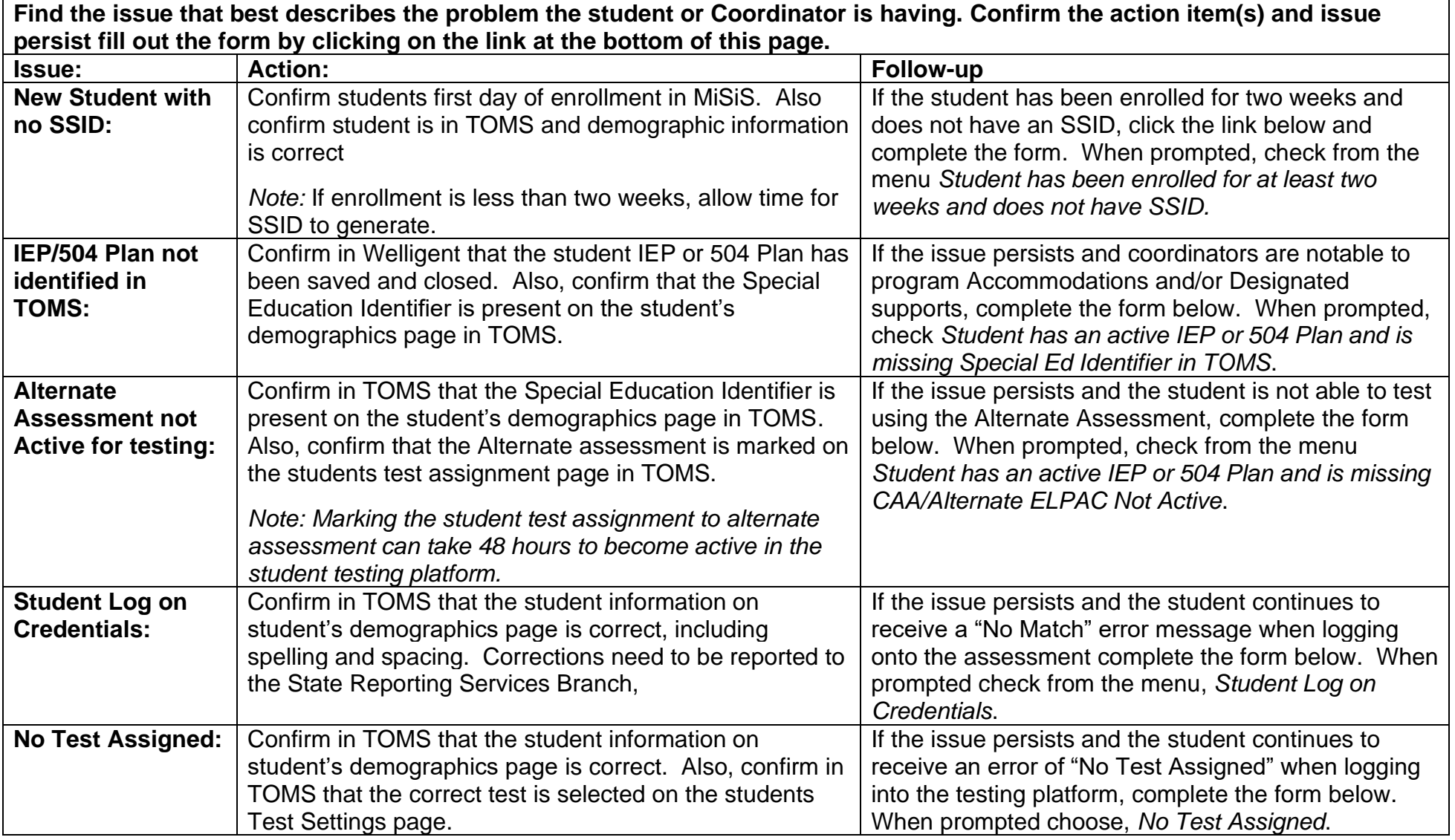

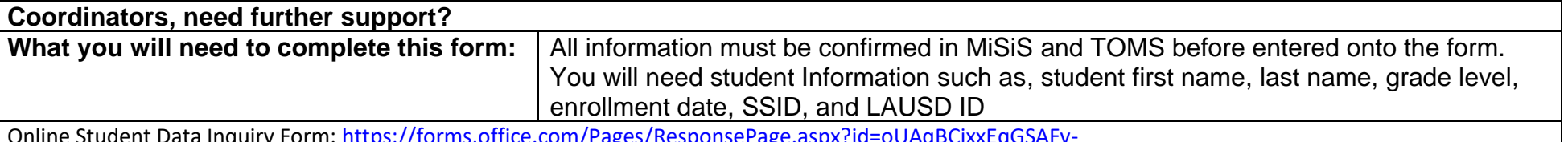

Online Student Data Inquiry Form: <u>https://forms.office.com/Pages/ResponsePage.aspx?id=oUAqBCixxEqGSAFv-</u> [hIUhz4NpeAfuRRBhu4DfVlBx3tUQ0JROFkzWURFRlEwOUIzSVZIUFVDODEyUy4u](https://forms.office.com/Pages/ResponsePage.aspx?id=oUAqBCixxEqGSAFv-hIUhz4NpeAfuRRBhu4DfVlBx3tUQ0JROFkzWURFRlEwOUIzSVZIUFVDODEyUy4u)